Dane aktualne na dzień: 13-05-2024 07:23

Link do produktu: <https://sklep.cybertronik.pl/edimax-ew-7811utc-p-1040.html>

# Edimax EW-7811UTC

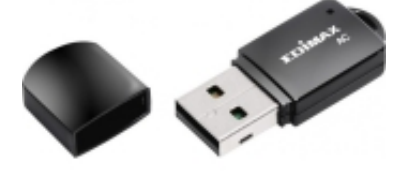

Cena **69,00 zł**

Dostępność **Dostępny**

Opis produktu

Edimax EW-7811UTC to zewnętrzna karta sieciowa współpracująca z wieloma systemami operacyjnymi. Dzięki dwupasmowej łączności bezprzewodowej może pracować w paśmie 2,4 GHz lub 5 GHz. Karta zapewnia zgodność ze standardem Wi-Fi 802.11ac, przez co osiąga wysoką prędkość transmisji danych. Kolejne udogodnienia to wbudowany przycisk WPS oraz niewielki rozmiar.

### **Zalety Edimax EW-7811UTC:**

- wysoka prędkość transmisji danych,
- streamingowanie bez opóźnień,
- wbudowany przycisk WPS,
- współpraca z wieloma systemami operacyjnymi,
- kompaktowy rozmiar.

### **Dwupasmowa łączność bezprzewodowa**

Edimax EW-7811UTC oferuje zgodność z nowoczesnym standardem Wi-Fi 802.11ac. Karta współpracuje także z poprzednimi standardami. Dzięki temu, może się łączyć dwupasmowo – zarówno w paśmie 2,4 GHz, jak i 5 GHz w pełni wykorzystując potencjał routera.

### **Szybkie pobieranie plików**

Karta umożliwia uzyskanie wysokiej prędkości transmisji danych – do 433 Mbps. Pozwala to znacznie szybciej pobierać z sieci pliki o sporych rozmiarach, a także komfortowe korzystanie z internetu bez opóźnień.

### **Wbudowany przycisk WPS**

Edimax EW-7811UTC w kilku krokach można bez trudu skonfigurować i przygotować do działania. Sporym atutem jest wbudowany przycisk WPS, dzięki któremu można błyskawicznie połączyć się ze swoją siecią.

### **Idealna dla graczy**

Karta sieciowa Edimax doskonale nadaje się do gamingu. Wysoka prędkość danych świetnie sprawdza się do streamowania. Kolejnym atutem karty są niewielkie rozmiary, przez co jest ona praktycznie niewidoczna. Karta współpracuje z systemami operacyjnymi Windows 7, 8, Vista, XP, a także Linux oraz MacOS X.

### CECHY PRODUKTU

Dane techniczne Typ [zewnętrzna](https://biznes.ktr.pl/search-filter/2372/karty-sieciowe-usb) zewnętrzna zewnętrzna zewnętrzna zewnętrzna zewnętrzna zewnętrzna zewnętrzna ze

Rodzaj komunikacji bezprzewodowa Interfejs USB 2.0 Maks. szybkość transmisji danych 433 Mbps Szyfrowanie 64/128-bit WEP

Obsługiwane systemy operacyjne Linux

Wi-Fi 5 (802.11a/b/g/n/ac) obsługa WPS MacOS X Windows 7 Windows 8 Windows Vista Windows XP Szerokość kompozytory i przez 16 mm zastawa 16 mm zastawa 16 mm zastawa 16 mm zastawa 16 mm zastawa 16 mm zast Wysokość 7 mm Głębokość († 1932)<br>Waga 1930 – Polski Standard († 1932)<br>1930 – Polski Standard († 1932) Waga 3 g

## OPIS PRODUCENTA

### **Bezprzewodowa mini karta sieciowa USB AC600 dual-band**

- Zgodność ze standardami 802.11ac
- Wsteczna kompatybilność ze standardami bezprzewodowymi 802.11a/b/g/n
- Dwupasmowa łączność bezprzewodowa (2,4GHz lub 5GHz)
- Przycisk WPS
- Przyjazny kreator konfiguracji
- Zgodność z Windows XP, Vista, 7, 8, 8.1, Linux i MacOS X

Bezprzewodowy standard nowej generacji 802.11ac zrewolucjonizował połączenia WiFi. Na rynku dostępne są już routery dwupasmowe, ale wiekszość kart sieciowych nadal działa w technologii 802.11n. EW-7811UTC umożliwia połączenie z takimi routerami również w paśmie 5GHz.

### **Bezprzewodowy Standard Nowej Generacji**

EW-7811UTC to bezprzewodowa karta sieciowa nowej generacji zgodna ze standardem 802.11ac i oferująca prędkość transmisji do 433Mb/s w paśmie 5GHz, prawie 3 razy większą niż standard 802.11n.

### **Dwupasmowa łączność bezprzewodowa (2.4GHz lub 5GHz)**

EW-7811UTC jest zgodna z bezprzewodowym standardem 802.11ac oraz kompatybilna ze standardami bezprzewodowymi 802.11a/b/g/n, co umożliwia połączenie z urządzeniami bezprzewodowymi zarówno w paśmie 2.4GHz, z prędkością do 150Mb/s, jak i 5GHz, z prędkością do 433Mb/s.

### **Pobieranie i streaming**

EW-7811UTC umożliwia pobieranie lub streamingowanie plików multimedialnych, nawet w jakości HD, z YouTube lub podobnych serwisów bez opóźnień i buforowania. A plików z sewera NAS w sieci lokalnej z zawrotną prędkością oferowaną przez standard bezprzewodowy 802.11ac.

### **Małe wymiary**

EW-7811UTC to mała, lekka, przenośna, ale przede wszystkim wydajna bezprzewodowa karta sieciowa. Jej miniaturowe wymiary sprawiają, że jest ona praktycznie niezauważalna po podłączeniu do portu USB.

### **Przycisk WPS**

Wbudowany przycisk WPS (Wi-Fi Protected Setup) pozwala na szybkie połączenie z instniejącą już siecią bezprzewodową. Wystarczy przycisnąć przycisk WPS na urządzeniu oraz na routerze bądź punkcie dostępu.